**Tap the URL** or **copy and paste the URL** to the browser of your smart phone or tablet.

<https://interpretex.com/client/event/22ac3c5a5bf0b520d281c122d1490650/configuration>

Or **scan the QR code**

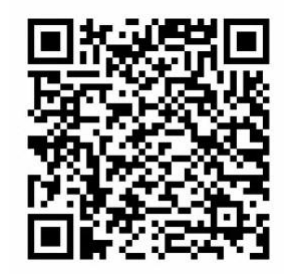

- · If the speaker speaks English, please listen to the speaker through the Webinar.
- . When you are disconnected, tap [Reload] or reconnect to this page using the URL or QR code.

If you experience difficulties, please write to us in the Q & A section and we will help solve them.

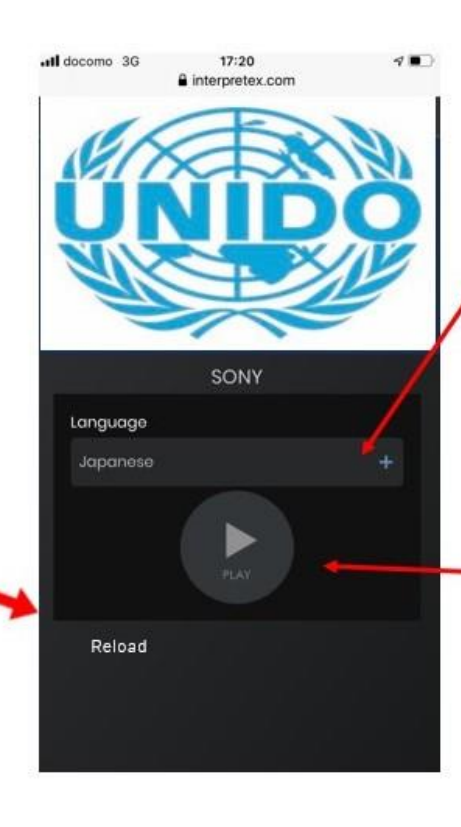

## Select English from the pull-down.

"Floor" is non-functional. The floor voices can be monitored through the Webinar.

Click "Play"

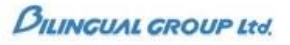